## **Федеральное государственное бюджетное образовательное учреждение высшего образования «Алтайский государственный технический университет им. И.И. Ползунова»**

## **СОГЛАСОВАНО**

**Директор УТК О.Л. Бякина** 

# **Рабочая программа дисциплины**

**Код и наименование дисциплины: ПМ.1.МДК.1 «Проектирование и разработка пользовательских интерфейсов»**

**Код и наименование направления подготовки (специальности): 09.02.09 Вебразработка** 

**Квалификация: Разработчик веб-приложений Статус дисциплины: обязательная Форма обучения: очная**

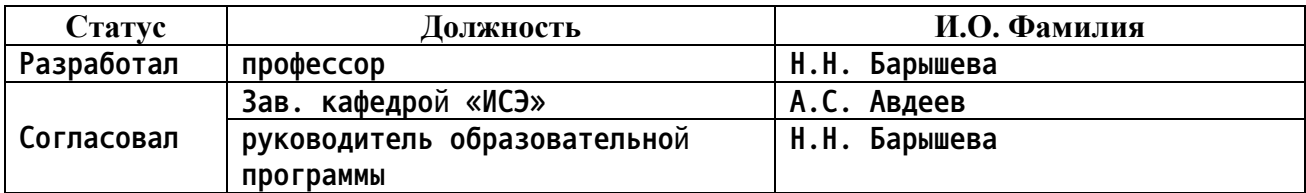

**г. Барнаул**

## **1. Перечень планируемых результатов обучения по дисциплине, соотнесенных с планируемыми результатами освоения образовательной программы**

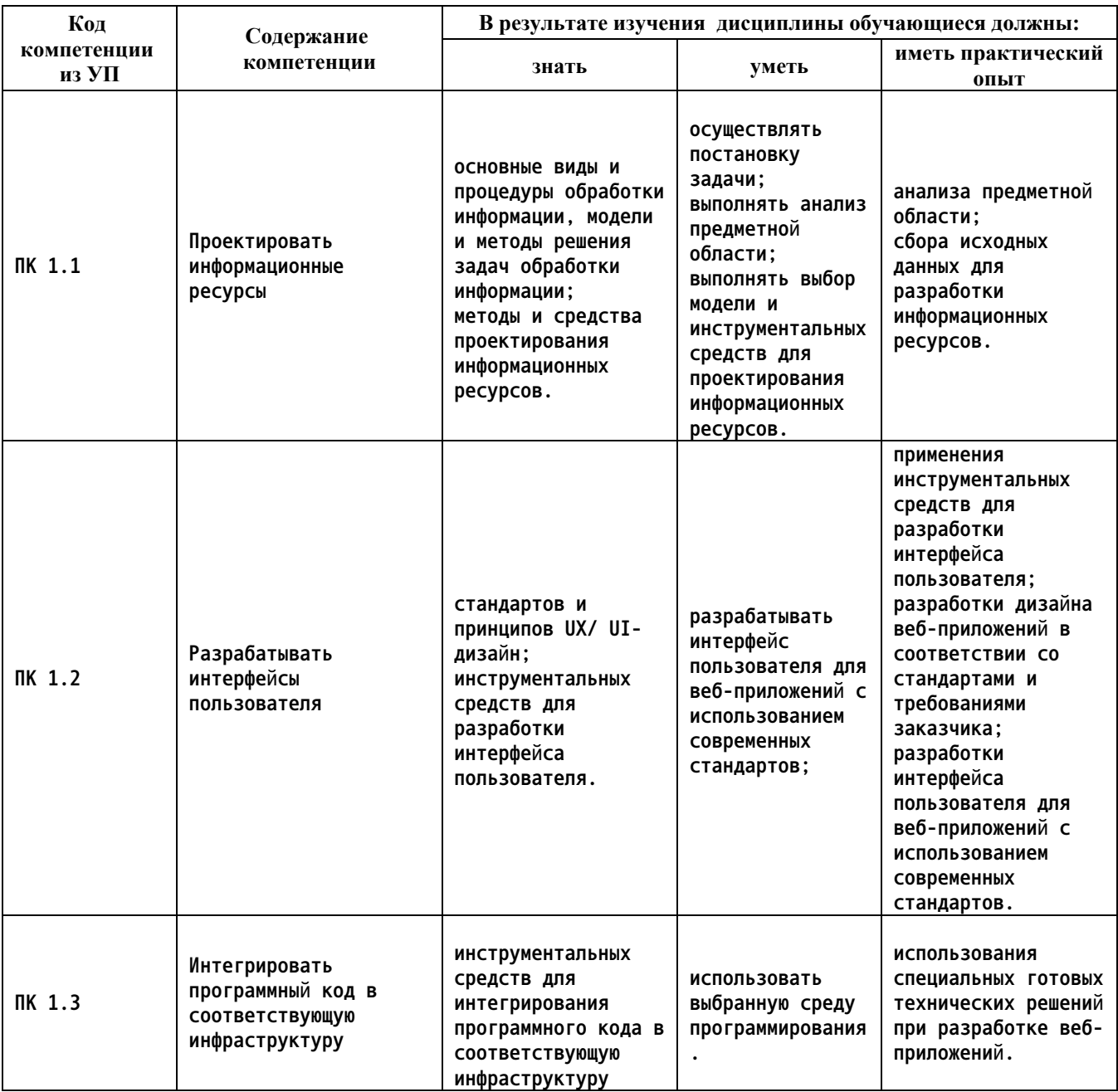

## **2. Место дисциплины в структуре образовательной программы**

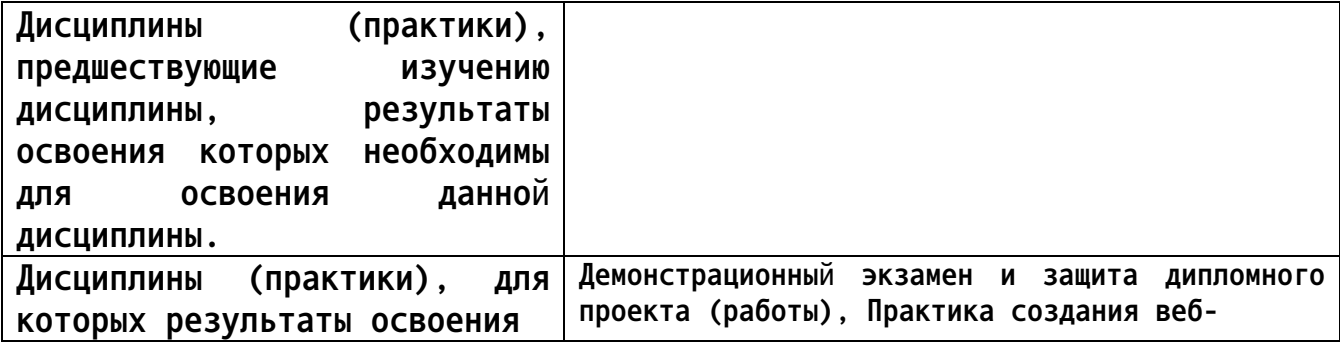

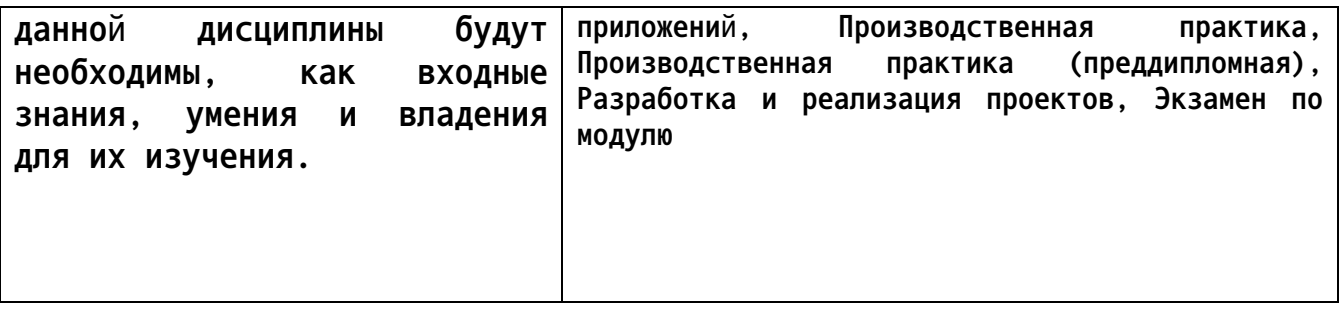

#### **3. Объем дисциплины в акад. часах**

#### **Общий объем дисциплины в час: 126**

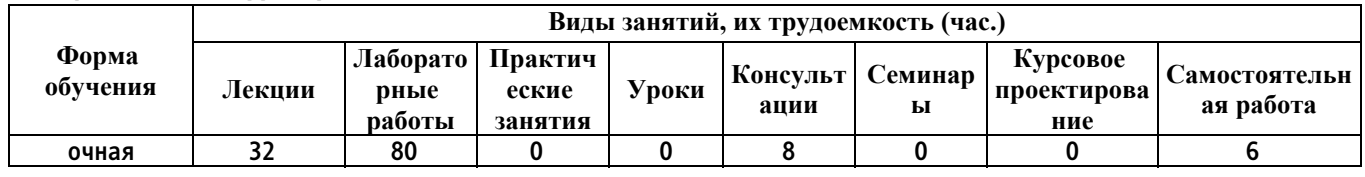

**4. Содержание дисциплины, структурированное по темам (разделам) с указанием отведенного на них количества академических часов и видов учебных занятий**

**Форма обучения: очная** *Семестр: 4* **Объем дисциплины в семестре час: 68 Форма промежуточной аттестации:**

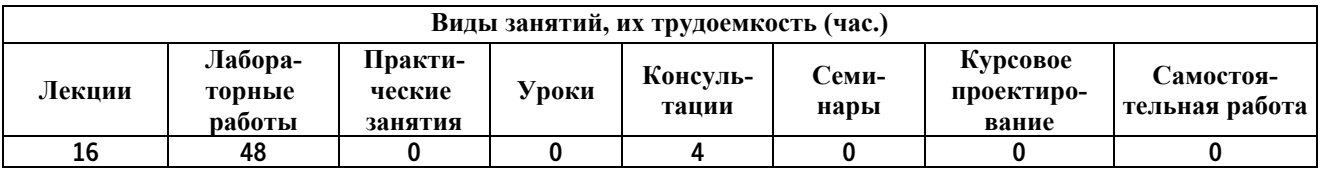

**Лекционные занятия (16ч.)**

**1. Введение в курс. Композиция и сетки. {лекция с разбором конкретных ситуаций} (2ч.)[1,2,3,4,5] Основы композиции**

**Сетки в дизайне**

**Аргументация решений**

**2. Основы типографики и работа с текстом(2ч.)[1,2,3,4,5] Гарнитуры и шрифты Текстовые и акцидентные шрифты. Шрифтовые пары. Откуда брать шрифты. Как сверстать текст**

**Гигиена текста. Интерлиньяж и длина строки. Выравнивание. Базовые элементы и иерархия. Как упорядочить стили.**

**Работа с заказчиком**

**Техническое задание.**

**3. Работа с цветом и изображениями(4ч.)[1,2,3,4,5] Цвет**

**Характеристики цвета. Цветовые пространства. Цветовой круг Иттена. Контрастность. Фон и акцент. Читаемость. Готовые палитры.**

**Работа с изображениями в Figma**

**Поиск и подготовка изображений. Цветокоррекция и работа с изображениями в Figma.**

**4. Введение в UX(4ч.)[1,2,3,4,5] Работа с командой**

**С кем взаимодействует веб-дизайнер. Как коммуницировать в дизайнкоманде. Методы эффективной коммуникации.**

**Исследования**

**Исследования в работе дизайнера. Методы исследования: количественные и качественные. Дизайн-эмпатия. Гипотезы.**

**Пользовательские сценарии**

**Дизайнер как сценарист. Точка входа и призыв к действию. Типы сценариев. Экстренный сценарий. Длина сценария. Как продумать и записать сценарий. Сценарии в Figma. Блок-схемы.**

**UX и UI**

**Пользовательский интерфейс, пользовательский опыт. Виды интерфейсов. Паттерны в дизайне. Эвристики Нильсена. Юзабилити.**

**5. Растровая графика(2ч.)[1,2,3,4,5] Кадрирование изображения, обтравка изображения, цветокоррекция, стилизация изображений. Использование мокапов.**

**Типографика 2.0**

**Отличие типографики в печати и веб-дизайне. Композиция в типографике. Ресурсы для работы со шрифтами: Adobe Typekit, Google Fonts и Font Squirrel.**

**Системные и коммуникационные иконки. Паки с иконками. Работа с иконками. Проектирование иконок: сетка. Оптическая компенсация и выравнивание. Как нарисовать иконку в Figma.**

**6. Введение в Tilda(2ч.)[1,2,3,4,5] Виды сайтов. Отличие сайта от лендинга. Структура и принципы построения сайтов. Информационная архитектура. User flow.**

**Начало работы в Tilda. Настройка проектов и базовых блоков. Работа с zero-блоками. Продвинутые инструменты Tilda.**

**Дизайнер, пользователь и текст для интерфейса. Tone of Voice. Виды отображения текста. Синтаксис. Сообщения. Плейсхолдеры. Пустые состояния. Работа с UX-редактором.**

**Консультации (4ч.)**

**. Консультации(4ч.)[1,2,3,4,5] Консультации**

**Лабораторные работы (48ч.)**

**1. Сборка макета страницы из готовых блоков: работа с композицией, отступами и подачей информации в интерфейсе(8ч.)[1,2,3,4,5]**

**2. Разработка структуры главной страницы сайта(8ч.)[1,2,3,4,5]**

**3. Составление технического задания на основе брифа от заказчика и создание лендинга(16ч.)[1,2,3,4,5]**

**4. Создание многостраничного сайта на Tilda(16ч.)[1,2,3,4,5]**

*Семестр: 5* **Объем дисциплины в семестре час: 58 Форма промежуточной аттестации: Экзамен**

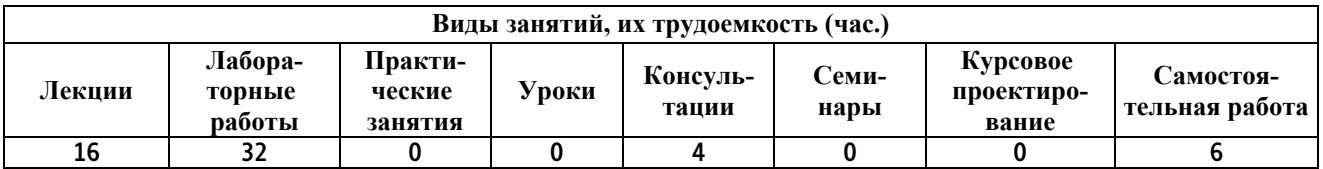

#### **Лекционные занятия (16ч.)**

**1. Основы HTML, CSS {лекция с разбором конкретных ситуаций} (4ч.)[1,2,3,4,5] 1. Введение**

- **2. Флексбокс-вёрстка**
- **3. Расширенные возможности HTML и CSS**
- **4. Позиционирование элементов**
- **5. Структура файлов, пути к файлам**
- **6. Git**

**2. Адаптивная вёрстка и работа с макетом(4ч.)[1,2,3,4,5] 1. Макет и адаптивная вёрстка. Введение**

- **2. Работа с макетом**
- **3. Дизайн в мире множества устройств**
- **4. Неполный бриф, неточный макет**
- **5. Grid Layout, часть 1**
- **6. Grid Layout, часть 2**
- **7. Разработка интерфейса для разных**

**устройств**

**3. Базовый JavaScript и работа с браузером(8ч.)[1,2,3,4,5] 1. Методы работы с данными и условия**

- **2. Объекты**
- **3. Обработка событий**
- **4. Работа с формами**
- **5. Валидация форм**

**Консультации (4ч.) 1. Консультации(4ч.)[1,2,3,4,5]**

**Лабораторные работы (32ч.)**

**1. Разработка проекта(32ч.)[1,2,3,4,5]**

**Самостоятельная работа (6ч.)**

**1. Самостоятельная работа обучающихся в период промежуточной аттестации(6ч.)[1,2,3,4,5] Экзамен**

**5. Перечень учебно-методического обеспечения самостоятельной работы обучающихся по дисциплине**

**Для каждого обучающегося обеспечен индивидуальный неограниченный доступ к электронной информационно-образовательной среде АлтГТУ:**

**1. Мухина, Ю. Р. Web-дизайн: основы верстки сайтов : учебное пособие для СПО / Ю. Р. Мухина. — Москва : Ай Пи Ар Медиа, 2023. — 155 c. — ISBN 978-5-4497-1790-0. — Текст : электронный // Цифровой образовательный ресурс IPR SMART : [сайт]. — URL: https://www.iprbookshop.ru/123350.html (дата обращения: 22.08.2022). — Режим доступа: для авторизир. пользователей. - DOI: https://doi.org/10.23682/123350**

### **6. Перечень учебной литературы**

**6.1. Основная литература** 

**2. Моргунов, А. В. Веб-технологии : практикум для СПО / А. В. Моргунов. — Саратов : Профобразование, 2024. — 100 c. — ISBN 978-5-** **4488-1697-0. — Текст : электронный // Цифровой образовательный ресурс IPR SMART : [сайт]. — URL: https://www.iprbookshop.ru/133490.html (дата обращения: 09.10.2023). — Режим доступа: для авторизир. пользователей. - DOI: https://doi.org/10.23682/133490**

**6.2. Дополнительная литература** 

**3. Тимофеев, А. В. Проектирование и разработка информационных систем : учебное пособие для СПО / А. В. Тимофеев, З. Ф. Камальдинова, Н. С. Агафонова. — Саратов : Профобразование, 2022. — 91 c. — ISBN 978-5-4488-1416-7. — Текст : электронный // Цифровой образовательный ресурс IPR SMART : [сайт]. — URL: https://www.iprbookshop.ru/116285.html (дата обращения: 16.01.2024). — Режим доступа: для авторизир. пользователей. - DOI: https://doi.org/10.23682/116285**

**4. Еркович, В. В. Проектирование в дизайне : учебное пособие / В. В. Еркович. — Минск : Республиканский институт профессионального образования (РИПО), 2022. — 216 c. — ISBN 978-985-895-031-6. — Текст : электронный // Цифровой образовательный ресурс IPR SMART : [сайт]. — URL: https://www.iprbookshop.ru/125422.html (дата обращения: 16.01.2024). — Режим доступа: для авторизир. пользователей**

**7. Перечень ресурсов информационно-телекоммуникационной сети «Интернет», необходимых для освоения дисциплины**

**5. Электронная библиотечная система АлтГТУ. URL: http://elib.altstu.ru**

**8. Перечень информационных технологий, используемых при осуществлении образовательного процесса по дисциплине, включая перечень программного обеспечения и информационных справочных систем**

**Для успешного освоения дисциплины используются ресурсы электронной информационнообразовательной среды, образовательные интернет-порталы, глобальная компьютерная сеть Интернет. В процессе изучения дисциплины происходит интерактивное взаимодействие обучающегося с преподавателем через личный кабинет студента. Для изучения данной дисциплины профессиональные базы данных и информационно-справочные системы не требуются.**

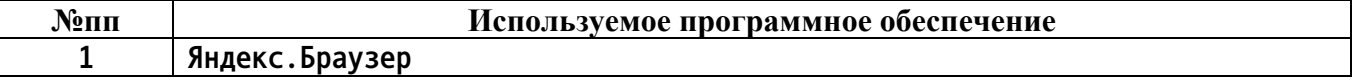

**9. Описание материально-технической базы, необходимой для осуществления образовательного процесса по дисциплине**

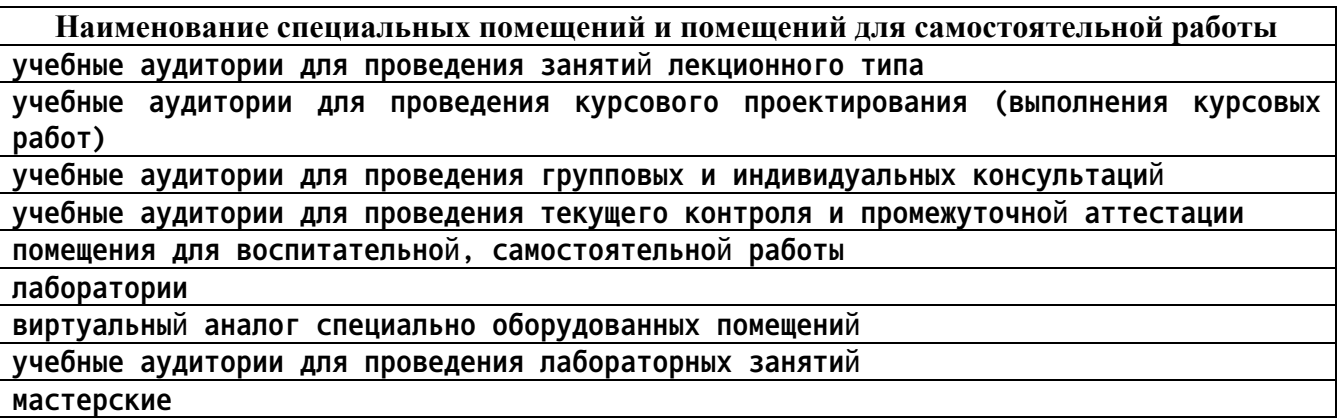

**Материально-техническое обеспечение и организация образовательного процесса по дисциплине для инвалидов и лиц с ограниченными возможностями здоровья осуществляется в соответствии с «Положением об обучении инвалидов и лиц с ограниченными возможностями здоровья».**

| Код компетенции из<br>УП | Содержание компетенции                                               | Формы и методы оценки              |
|--------------------------|----------------------------------------------------------------------|------------------------------------|
| $IK$ 1.1                 | Проектировать<br>информационные ресурсы                              | Защита лабораторных работ, экзамен |
| TK 1.2                   | Разрабатывать интерфейсы<br>пользователя                             | Защита лабораторных работ, экзамен |
| $\overline{M}$ 1.3       | Интегрировать программный<br>КОД В СООТВЕТСТВУЮЩУЮ<br>инфраструктуру | Защита лабораторных работ, экзамен |

**10. Контроль и оценка результатов освоения учебной дисциплины**

#### **ПРИЛОЖЕНИЕ А МЕТОДИЧЕСКИЕ РЕКОМЕНДАЦИИ И УКАЗАНИЯ**

**Лекции (в том числе уроки, проводимые в виде лекций) составляют основу теоретического обучения студентов. Они позволяют систематизировать знания студентам о наиболее сложных и актуальных проблемах изучаемой дисциплины. На лекциях особое внимание уделяется не только усвоению студентами изучаемых проблем, но и стимулированию их активной познавательной деятельности, творческого мышления, развитию профессионально-значимых свойств и качеств. Для лучшего освоения учебной дисциплины перед каждой лекцией студент повторяет предыдущий лекционный материал и прорабатывает рассмотренные ранее вопросы с использованием рекомендованной преподавателем основной и дополнительной литературы.**

**Студенты должны аккуратно вести конспект. В случае недопонимания какой-либо части предмета следует задать вопрос в установленном порядке преподавателю. В процессе работы на лекции необходимо так же выполнять в конспектах модели изучаемого предмета (рисунки, схемы, чертежи и т.д.), которые использует преподаватель.**

**При подготовке к лабораторным работам студенту, кроме повтора лекционного материала по теме занятия, необходимо также изучить методические рекомендации, выданные преподавателем.**

**Выполнение всех видов работы в соответствующие сроки позволит студентам в течение семестра вести подготовку к промежуточной аттестации. Промежуточная аттестация проводится в письменном виде в конце семестра.**

**Методические указания студентам по подготовке к лабораторным работам**

**Лабораторные работы необходимы для усвоения теоретического материала и формирование учебных и профессиональных практических навыков.**

**Выполнение лабораторных работ направлено на обобщение, систематизацию, углубление, закрепление теоретических знаний и приобретения практического опыта по конкретным темам дисциплин.**

**Содержание лабораторных работ представлено в настоящей программе.**

**При подготовке к лабораторным работам студенту, кроме повтора лекционного материала по теме занятия, необходимо также изучить методические рекомендации к лабораторной работе.**

**Подготовка к промежуточной аттестации**

**Промежуточная аттестация является приемом проверки степени усвоения учебного материала и лекционных занятий, качества усвоения обучающимися отдельных разделов, сформированных умений и навыков.**

**При подготовке к промежуточной аттестации целесообразно:**

•**внимательно изучить перечень вопросов и определить, в каких источниках находятся сведения, необходимые для ответа на них;**

•**внимательно прочитать рекомендованную литературу, изучить конспекты по занятиям;**

•**составить краткие конспекты ответов (планы ответов).**